## LED strip settings

Suitable for installation with 5V/12V BEC

**Step 1: Set BEC control CLI Commands** 

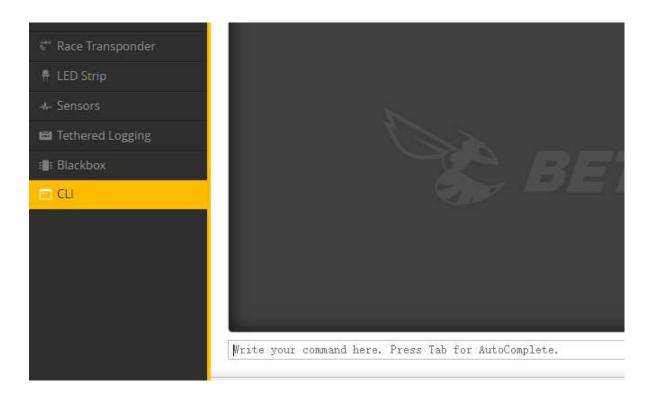

## FC LED pad as an example:

resource LED\_STRIP 1 NONE resource PINIO 1 A09 set pinio\_box = 40,255,255,255 set pinio\_config = 1,129,129,129 save

Step 2: Turn on the USER1 mode and set the AUX\* switch

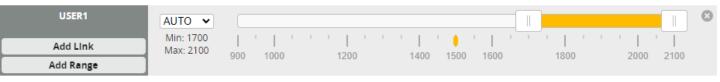